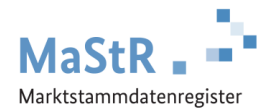

## **Welcher Einheiten-Typ ist bei welchem Hauptbrennstoff/Energieträger zu registrieren?**

In diesem Dokument betrachtete Einheiten-Typen:

- **Biomasse**  $\overline{\phantom{a}}$
- **Geothermie, Grubengas, Druckentspannung**  $\overline{\overline{m}}$ 
	- (Angezeigt in der Detailansicht einer Einheit immer als "Geothermie")
- **Verbrennung**

## **Beachten Sie bei Ihrer Zuordnung:**

- 1. Was für einen Einheiten-Typ Sie registrieren müssen, hängt vom eingesetzten Hauptbrennstoff bzw. Energieträger ab.
- 2. Betrachten Sie den Hauptbrennstoff/Energieträger, der tatsächlich für den Antrieb des stromerzeugenden Generators eingesetzt wird.
- 3. Ändert sich zu einem späteren Zeitpunkt der Hauptbrennstoff/Energieträger, passen Sie Ihre Eintragung im MaStR an. Möglicherweise müssen Sie den ausgewählten Einheiten-Typ wechseln.

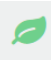

Wählen Sie bei der Registrierung den Einheiten-Typ **Biomasse**, wenn einer der in der Liste angegebenen Haupteinsatzstoffe oder Hauptbrennstoffe verwendet wird:

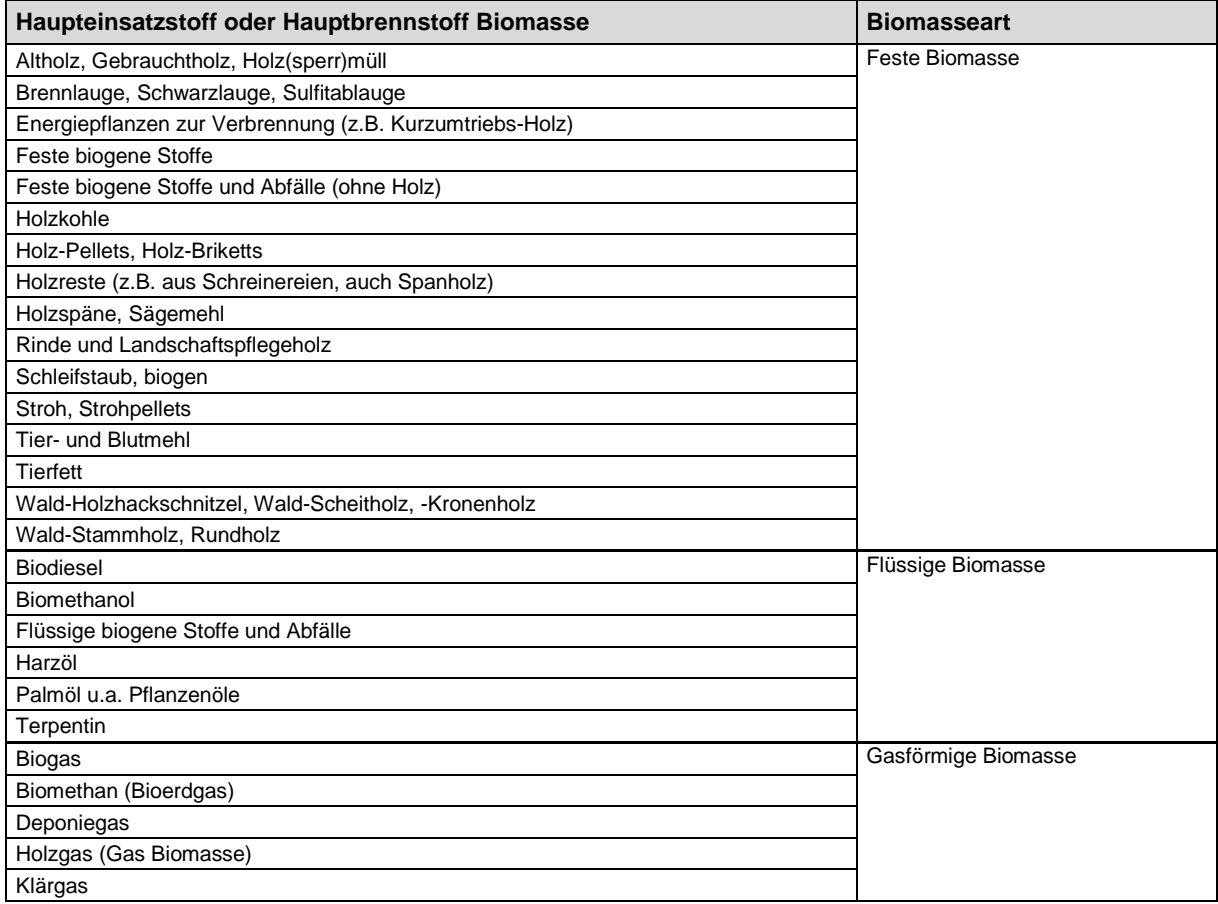

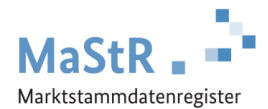

Wählen Sie bei der Registrierung den Einheiten-Typ **Geothermie,** 

**ttt** Grubengas, Druckentspannung, wenn einer der in der Liste angegebenen Energieträger verwendet wird:

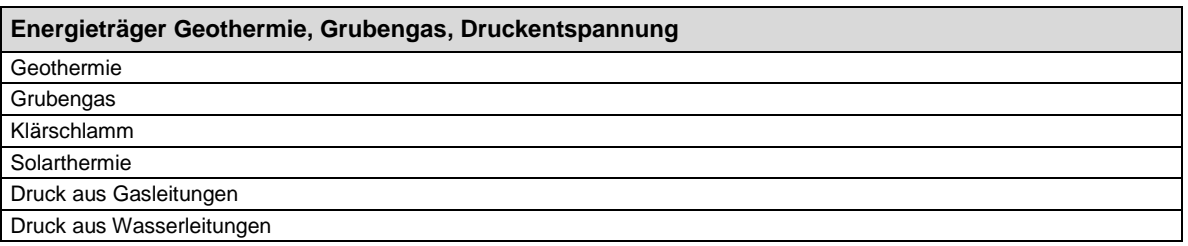

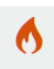

Wählen Sie bei der Registrierung den Einheiten-Typ **Verbrennung**, wenn einer der in der Liste angegebenen Hauptbrennstoffe verwendet wird:

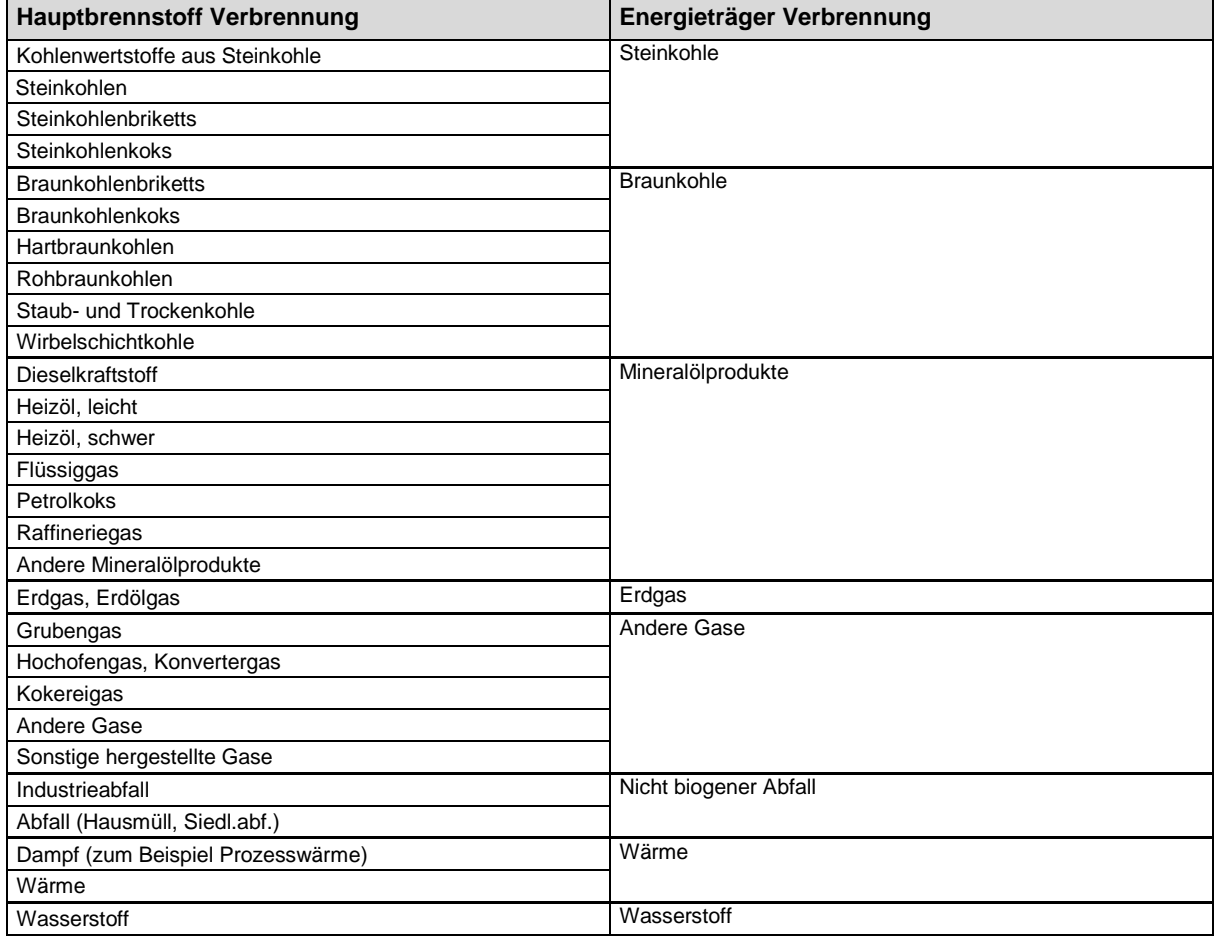

Als weiterer Hauptbrennstoff oder als weiterer Brennstoff können beim Einheiten-Typ **Verbrennung** Brennstoffe aus der Liste Verbrennung und der Liste Biomasse ausgewählt werden. Dies beeinflusst nicht den Einheiten-Typ.